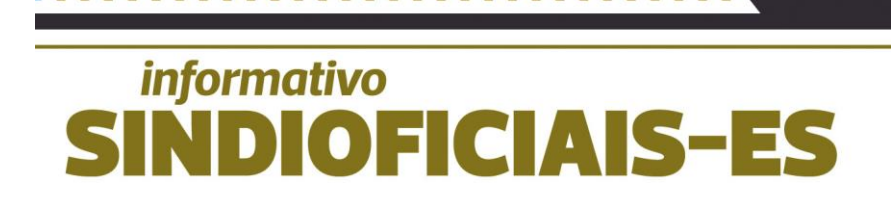

# en de la componentat de la componentat de la componentat de la componentat de la componentat de la componenta<br>La componentat de la componentat de la componentat de la componentat de la componentat de la componentat de la **RENAJUD**

PETVAL 2014 12:05:00 PETVAL SPACE

Foto: internet.

### **RENAJUD. INFORMAÇÕES ACERCA DO PROCEDIMENTO DE ACESSO AOS OFICIAIS DE JUSTIÇA NA FORMA DA RESOLUÇÃO 025/2022.**

Na data de 30 de setembro de 2022 foi publicada no DJES a Resolução 025/2022 que concedeu aos Oficiais de Justiça o acesso a diversos sistemas para auxiliar o cumprimento de mandados, entre eles o acesso ao RENAJUD.

Entretanto apesar de devidamente autorizado pela Resolução o pleno acesso não se consumou havendo diversas restrições de ordem burocrática a serem superadas.

Finalmente após diversas consultas ao STI e a Coordenação das Varas Civeis do Estado foi informado o seguinte procedimento:

O Oficial de Justiça deverá possuir um token, o qual para muitos já foi devidamente fornecido pelo TJES há alguns anos, caso ainda não tenha sido fornecido o servidor deverá entrar em contato com o STI no setor de atendimento;

De posse do TOKEN o **Oficial de Justiça deverá possuir certificado digital atualizado**, **caso não tenha** o primeiro passo é acessar o endereço eletrônico:

[https://gestaoar.certisign.com.br/GestaoAR/cliente/produto/inicio/gar](https://gestaoar.certisign.com.br/GestaoAR/cliente/produto/inicio/garcorp?gcmail=F4077EFA95EE48C03D101960E87E3DB2932CE1B7&produto=ACJIA3PFSCHV2&grupo=PTJES&cliente_AR=CRSNT&origem=1) [corp?gcmail=F4077EFA95EE48C03D101960E87E3DB2932CE1B7](https://gestaoar.certisign.com.br/GestaoAR/cliente/produto/inicio/garcorp?gcmail=F4077EFA95EE48C03D101960E87E3DB2932CE1B7&produto=ACJIA3PFSCHV2&grupo=PTJES&cliente_AR=CRSNT&origem=1) [&produto=ACJIA3PFSCHV2&grupo=PTJES&cliente\\_AR=CRSNT&o](https://gestaoar.certisign.com.br/GestaoAR/cliente/produto/inicio/garcorp?gcmail=F4077EFA95EE48C03D101960E87E3DB2932CE1B7&produto=ACJIA3PFSCHV2&grupo=PTJES&cliente_AR=CRSNT&origem=1) [rigem=1](https://gestaoar.certisign.com.br/GestaoAR/cliente/produto/inicio/garcorp?gcmail=F4077EFA95EE48C03D101960E87E3DB2932CE1B7&produto=ACJIA3PFSCHV2&grupo=PTJES&cliente_AR=CRSNT&origem=1)

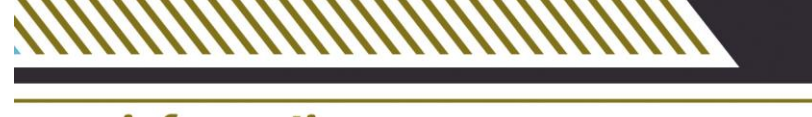

## *informativo* **SINDIOFICIAIS-ES**

Nesta ocasião serão solicitados os dados cadastrais.

Qualquer notificação de pagamento que conste nesta solicitação deverá ser desconsiderada, pois não haverá custo da certificação por parte do titular.

Após essa etapa, será redirecionado para realização do agendamento do processo de validação presencial, que poderá ser realizado em um dos Pontos de Atendimento informado no site da Certisign, conforme link abaixo:

[https://gestaoar.certisign.com.br/AgendamentoOnLine/cliente/action](https://gestaoar.certisign.com.br/AgendamentoOnLine/cliente/actionPedido.action;jsessionid=6gAVTjSx08xiceGRBPuzuyVX.node4_agendamento) [Pedido.action;jsessionid=6gAVTjSx08xiceGRBPuzuyVX.node4\\_age](https://gestaoar.certisign.com.br/AgendamentoOnLine/cliente/actionPedido.action;jsessionid=6gAVTjSx08xiceGRBPuzuyVX.node4_agendamento) [ndamento](https://gestaoar.certisign.com.br/AgendamentoOnLine/cliente/actionPedido.action;jsessionid=6gAVTjSx08xiceGRBPuzuyVX.node4_agendamento)

Lembramos que o processo de validação presencial do Certificado Digital inclui a apresentação da documentação apropriada e a coleta dos dados biométricos, conforme determinação da Infraestrutura de Chaves Públicas Brasileira - ICP-Brasil. Portanto, é obrigatória a apresentação das ORIGINAIS, dos seguintes documentos:

Documento de identificação original, dentre as seguintes opções: Carteira de Identidade, Carteira Nacional de Habilitação, Passaporte, Carteira de Identidade de Estrangeiro, bem como os documentos com foto, que por força de Lei, equivalem a documentos de identidade em todo território nacional, como por exemplo a OAB, CRC, CRM, etc.

**É imprescindível, ainda, que seja levada a mídia criptográfica (TOKEN) no procedimento de validação presencial.**

Destacamos que O ATO NORMATIVO Nº 138/2014, disciplina a entrega e utilização do Certificado Digital no PJES.

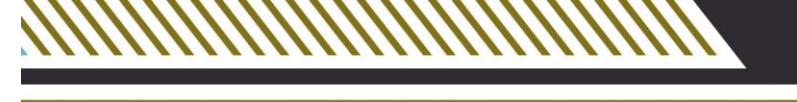

# *informativo* DIOEICIAIS-E

Em caso de dúvidas, pode ser feito contato com a Central de Serviços por meio do Tel.: 3334-2201.

Após a obtenção do token e o respectivo certificado digital o Oficial de Justiça deverá proceder com o cadastro no RENAJUD **bastando apenas que o próprio Oficial de Justiça registre um chamado através da Central de Serviços** pelo sítio eletrônico do TJES [<Central de Serviços>](https://sistemas.tjes.jus.br/assystnet/) ou mediante contato telefônico pelo número (27) 3334-2201, solicitando o acesso ao Renajud.

Efetuado o cadastro este valerá por prazo indeterminado para toda e qualquer consulta realizada pelo Oficial de Justiça independentemente da existência de mandado específico.

Esclarecemos ainda que, o **acesso concedido permitirá apenas consulta,** pois somente o magistrado pode alterar essa permissão no próprio sistema Renajud, ou seja, a restrição judicial do veiculo penhorado deverá ser efetuada pelo Juiz que expediu o mandado.

O SINDIFICIAIS deixa registrado um agradecimento especial a Oficiala de Justiça Carolina Rafaela Ventorim da comarca de Vitória que alertou o sindicato acerca do procedimento exigido pela STI e muito nos auxiliou na busca dos ajustes necessários para possibilitar o pleno cumprimento da determinação contida na Resolução 025/2022.

### **FILIEM-SE NO SINDIOFICIAIS**.

Um sindicato só para você Cada conquista também é sua.

Vitória, 05 de julho de 2023.

### A DIRETORIA